Министерство науки высшего образования Российской Федерации Федеральное государственное автономное образовательное учреждение высшего образования «Национальный исследовательский университет «Московский институт электронной техники»

ТВЕРЖДАЮ **Гровектор по УР** А.Г. Балашов *~vvf* 2023 г.  $11ln$ 

## **Дополнительная профессиональная программа (программа профессиональной переподготовки) Устройства loT**

(наименование программы)

Информационно- коммуникационные технологии

(отраслевая принадлежность программы)

Москва 2023 г.

#### **I. Общие положения**

1. Дополнительная профессиональная программа (программа профессиональной переподготовки) ИТ-профиля «Устройства IoT» (далее - Программа) разработана в соответствии с нормами Федерального закона РФ от 29 декабря 2012 года № 273-ФЗ «Об образовании в Российской Федерации», с учетом требований приказа Минобрнауки России от 1 июля 2013 г. *N2* 499 «Об утверждении Порядка организации осуществления образовательной деятельности по дополнительным профессиональным программам», с изменениями, внесенными приказом Минобрнауки России от 15 ноября 2013 г. № 1244 «О внесении изменений в Порядок организации и осуществления образовательной деятельности по дополнительным профессиональным программам, утвержденный приказом Министерства образования науки Российской Федерации от 1 июля 2013 г. *N2 499»,* паспорта федерального проекта «Развитие кадрового потенциала ИТотрасли» национальной программы «Цифровая экономика Российской Федерации»; постановления Правительства Российской Федерации от 13 мая 2021 г. *N2* 729 «О мерах по реализации программы стратегического лидерства «Приоритет-2030» (в редакции постановления Правительства Российской Федерации от 14 марта 2022 г. *N2* 357 «О внесении изменений постановление Правительства Российской Федерации от 13 мая 2021 г. *N2'* 729»); приказа Министерства цифрового развития, связи массовых коммуникаций Российской Федерации от 28 февраля 2022 г. *N2* 143 «Об утверждении методик расчета показателей федеральных проектов национальной программы «Цифровая экономика Российской Федерации» и признании утратившими силу некоторых приказов Министерства цифрового развития, связи массовых коммуникаций Российской Федерации об утверждении методик расчета показателей федеральных проектов национальной программы «Цифровая экономика Российской Федерации» (далее - приказ Министерства цифрового развития, связи и массовых коммуникаций Российской Федерации *N2* 143); федерального

государственного образовательного стандарта высшего образования по направлению подготовки 11.03.01 Радиотехника (уровень бакалавриата), утвержденного приказом Минобрнауки России от 19 сентября 2017 г. № 931, (далее вместе - ФГОС ВО)), а также профессионального стандарта 06.048 «Инженер-радиоэлектронщик в области радиотехники и телекоммуникаций», утвержденного приказом Министерства труда социальной защиты РФ от 31 августа 2021 г. № 600н.

2. Профессиональная переподготовка заинтересованных лиц (далее Слушатели), осуществляемая в соответствии с Программой (далее -Подготовка), имеющей отраслевую направленность «Информационнокоммуникационные технологии», проводится в федеральном государственном автономном образовательном учреждении высшего образования «Национальный исследовательский университет «Московский институт электронной техники» (далее - Университет) в соответствии с учебным планом в очной форме обучения.

3. Разделы, включенные в учебный план Программы, используются для последующей разработки календарного учебного графика, учебнотематического плана, рабочей программы, оценочных и методических материалов. Перечисленные документы разрабатываются Университетом самостоятельно, с учетом актуальных положений законодательства об образовании, законодательства в области информационных технологий и смежных областей знаний ФГОС ВО и профессионального стандарта «Инженер-радиоэлектронщик в области радиотехники и телекоммуникаций», утвержденного приказом Министерства труда социальной защиты РФ от 31 августа 2021 г. № 600н.

4. Программа регламентирует требования к профессиональной переподготовке в области разработки устройств IoT (Internet of Things).

Срок освоения Программы составляет 352 академических часа.

К освоению Программы в рамках проекта допускаются лица:

- получающие высшее образование по очной (очно-заочной) форме, лица, освоившие основную профессиональную образовательную программу (далее - ОПОП ВО) бакалавриата - в объеме не менее первого курса (бакалавры 2-го курса), **ОПОП** ВО специалитета - не менее первого второго курсов (специалисты 3-го курса).

5. Область профессиональной деятельности 06 Связь, информационные коммуникационные технологии (в сфере проектирования, разработки, производства и эксплуатации средств связи и информационных технологий).

### **П. Цель**

6. Целью подготовки слушателей по Программе является получение компетенции у слушателей, отнесенных к ИТ-сфере, - обучающиеся по специальностям направлениям подготовки ИТ-сферы для выполнения нового вида профессиональной деятельности в области информационных технологий - исследования, разработка, изготовление опытных образцов, техническое сопровождение в процессе эксплуатации радиоэлектронных средств различного назначения; приобретение новой квалификации специалист в области радиотехники.

# **ПI. Характеристика новой квалификации связанных ней видов профессиональной деятельности, трудовых функций (или) уровней квалификации**

7. Виды профессиональной деятельности, трудовая функция, указанные профессиональном стандарте по соответствующей должности Инженерэлектроник, представлены в таблице 1:

## **Характеристика новой квалификации, связанной видом профессиональной деятельности трудовыми функциями соответствии профессиональным стандартом «06.048** Инженер-радиоэлектроншик **области радиотехники телекоммуникаций»**

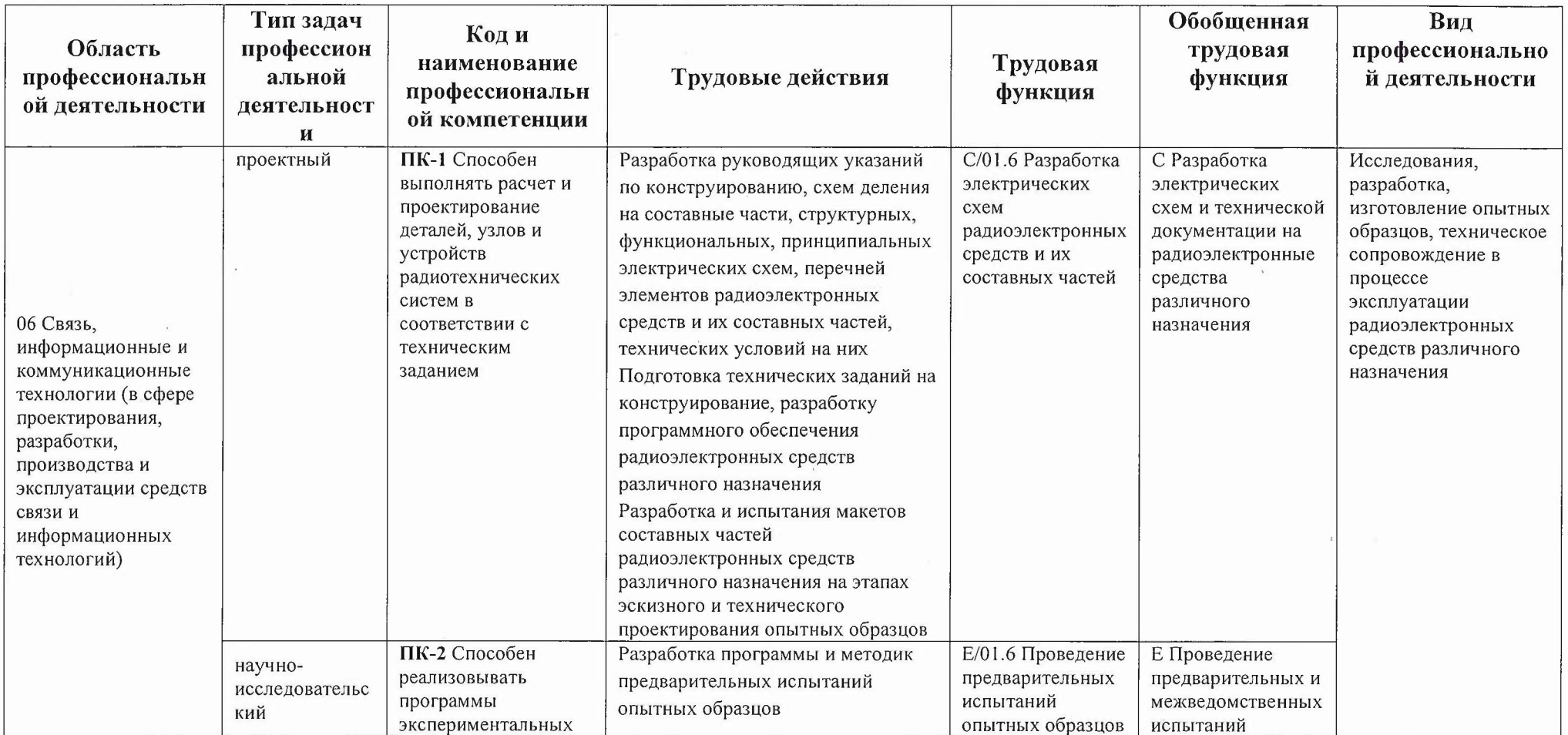

 $-5\%$ 

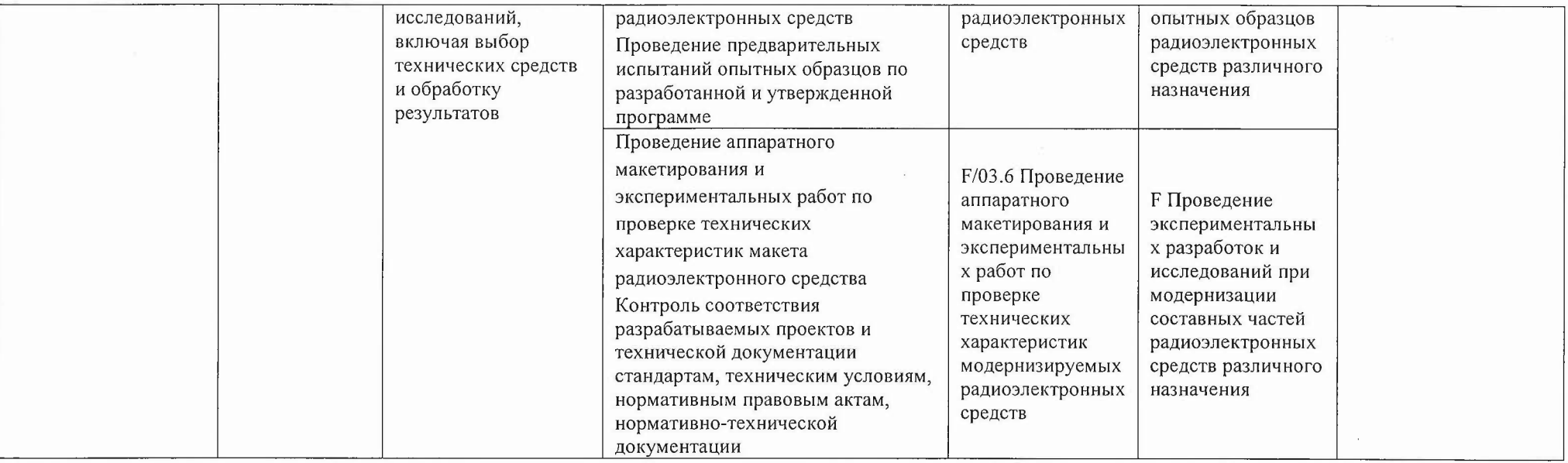

 $\mathbf{v}$  .

 $\sim 10^{11}$ 

 $\sum_{i=1}^{\infty} \frac{1}{i!} \sum_{i=1}^{\infty} \frac{1}{i!} \sum_{i=1}^{\infty} \frac{1}{i!} \sum_{i=1}^{\infty} \frac{1}{i!} \sum_{i=1}^{\infty} \frac{1}{i!} \sum_{i=1}^{\infty} \frac{1}{i!} \sum_{i=1}^{\infty} \frac{1}{i!} \sum_{i=1}^{\infty} \frac{1}{i!} \sum_{i=1}^{\infty} \frac{1}{i!} \sum_{i=1}^{\infty} \frac{1}{i!} \sum_{i=1}^{\infty} \frac{1}{i!}$ 

## Характеристика новой и развиваемой цифровой компетенции в ИТ-сфере, связанной с уровнем формирования и развития в результате освоения Программы «Устройства IоT»

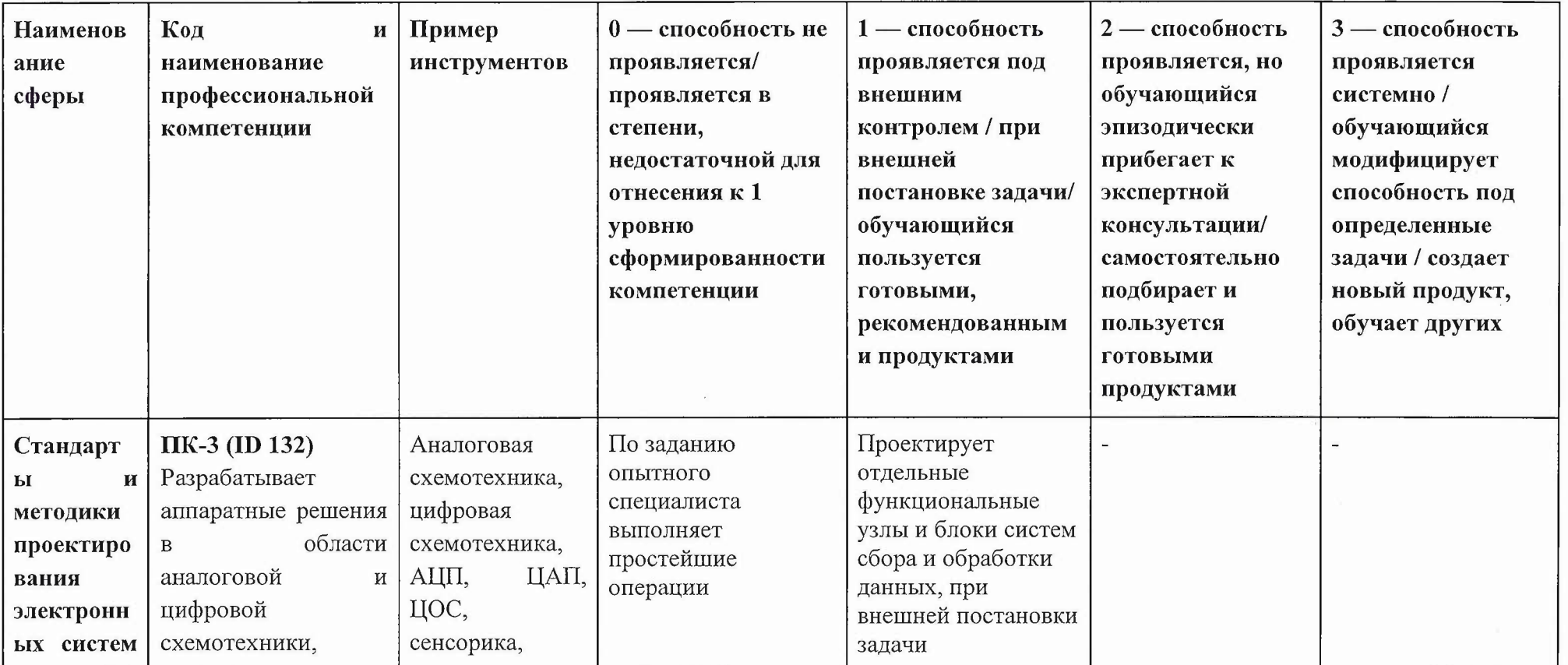

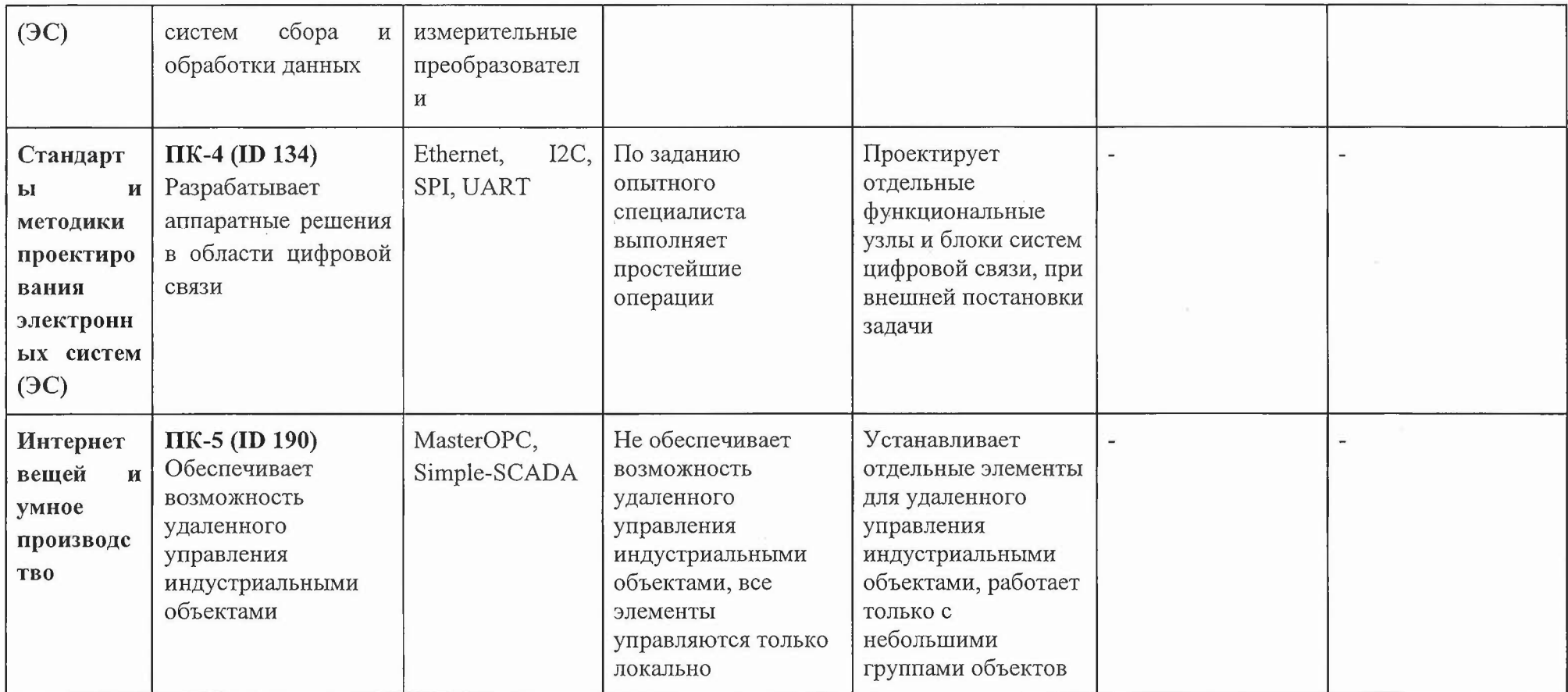

and the state of the

# **IV. Характеристика новых развиваемых цифровых** компетенций, формирующихся **результате освоения программы**

8. ходе освоения Программы Слушателем приобретаются следующие профессиональные компетенции:

ПК-1 Способен выполнять расчет и проектирование деталей, узлов и устройств радиотехнических систем в соответствии с техническим заданием;

**ПК-2** Способен реализовывать программы экспериментальных исследований, включая выбор технических средств и обработку результатов.

9. В. ходе освоения Программы Слушателем совершенствуются следующие профессиональные компетенции:

**ПК-3** Разрабатывает аппаратные решения области аналоговой цифровой схемотехники, систем сбора и обработки данных;

**ПК-4** Разрабатывает аппаратные решения области цифровой связи;

**ПК-5** Обеспечивает возможность удаленного управления индустриальными объектами.

## **V. Планируемые результаты обучения по ДПП ПП**

10. Результатами подготовки слушателей по Программе является получение компетенции, необходимой для выполнения нового вида профессиональной деятельности в области информационных технологий исследования, разработки, изготовления опытных образцов, техническое сопровождение процессе эксплуатации радиоэлектронных средств различного назначения; приобретение новой квалификации специалист области радиотехники.

Наименование компетенции:

ПК-1 Способен выполнять расчет и проектирование деталей, узлов и устройств радиотехнических систем в соответствии с техническим заданием.

Знать:

- основы проектирования активных и пассивных узлов СВЧ, в том числе антенн, принципов составления структурных схем электрических принципиальных печатных узлов с учетом результатов моделирования СВЧтрактов устройств IoT, принципов расчета моделирования устройств СВЧ.

Уметь:

- проводить расчет, моделирование активных и пассивных узлов СВЧ, в том числе антенн, СВЧ-трактов; автоматизировать выполнение задач при расчете моделировании СВЧ-узлов устройств IoT; составлять схемы электрические принципиальные СВЧ-трактов устройств Го'Г.

Иметь навыки:

- моделирования электрических процессов в аналоговых схемах средствами САПР и систем автоматизации вычислений.

Наименование компетенции:

**ПК-2** Способен реализовывать программы экспериментальных исследований, включая выбор технических средств обработку результатов Знать:

- теоретические основы и нормативную базу для проведения экспериментальных исследований в области СВЧ устройств.

Уметь:

- осуществить разработку методики, провести измерения заданных характеристик СВЧ устройств, провести обработку результатов измерений

Иметь навыки:

- использования современных измерительных приборов и создания автоматизированных измерительных установок

Наименование компетенции:

**ПК-3** Разрабатывает аппаратные решения области аналоговой цифровой схемотехники, систем сбора и обработки данных;

Знать:

- базовые схемные решения аналоговой цифровой техники, их области

применения, основные параметры характеристики.

Уметь:

- производить расчеты параметров аналоговых функциональных узлов; проектировать аппаратное обеспечение встраиваемых систем.

Иметь навыки:

- моделирования электрических процессов в аналоговых схемах средствами САПР и систем автоматизации вычислений.

Наименование компетенции:

**ПК-4** Разрабатывает аппаратные решения области цифровой связи; Знать:

- основные понятия в области проектирования цифровых подсистем в области цифровой радиосвязи, их состав, основные параметры порядок расчёта проектирования.

Уметь:

- проектировать аппаратное обеспечение использовать цифровые инструменты по обеспечения для встраиваемых систем. встраиваемых систем, созданию программного

Иметь навыки:

- проектирования аппаратного обеспечения встраиваемых систем; создания программного обеспечения с помощью цифровых инструментов для встраиваемых систем в профессиональной деятельности.

Наименование компетенции:

**ПК-5** Обеспечивает возможность индустриальными объектами; удаленного управления

Знать:

методы использования конфигурирования управляющих контроллеров, интерфейсы контроллеры, работающие под управлением SCADA-систем, для построения структуры системы управления в сфере интернета вещей.

Уметь:

- применять существующие типовые решения конфигурирования в соответствующей среде программирования, проектировать системы автоматизированного управления умным производством под управлением SCADA.

Иметь навыки:

- проектирования и настройки систем управления индустриальными объектами с использованием современных аппаратно-программных средств на ПЛК при помощи SCADA.

# **VI. Организационно-педагогические условия реализации ДПП**

12. Реализация Программы должна обеспечить получение компетенции, необходимой для выполнения нового вида профессиональной деятельности области информационных технологий исследования, разработка, изготовление опытных образцов, техническое сопровождение в процессе эксплуатации радиоэлектронных средств различного назначения; приобретение новой квалификации специалист в области радиотехники.

13. Учебный процесс организуется с применением электронного обучения дистанционных образовательных технологий, инновационных технологий методик обучения, способных обеспечить получение слушателями знаний, умений и навыков в области 06 Связь, информационные и коммуникационные технологии (в сфере проектирования, разработки, производства эксплуатации средств связи информационных технологий).

14. Реализация Программы обеспечивается научно-педагогическими кадрами Университета, допустимо привлечение к образовательному процессу высококвалифицированных специалистов ИТ-сферы,  $\mathbf{C}$ обязательным участием представителей профильных организацийработодателей. Возможно привлечение региональных руководителей цифровой трансформации (отраслевых ведомственных и/или корпоративных) к проведению итоговой аттестации, а также привлечение работников действующих предприятий.

## **VH. Учебный план ДПП**

15. Объем Программы составляет 352 часов.

16. Учебный план Программы определяет перечень, последовательность, общую трудоемкость разделов и формы контроля знаний.

Учебный план программы профессиональной переподготовки «Устройства

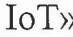

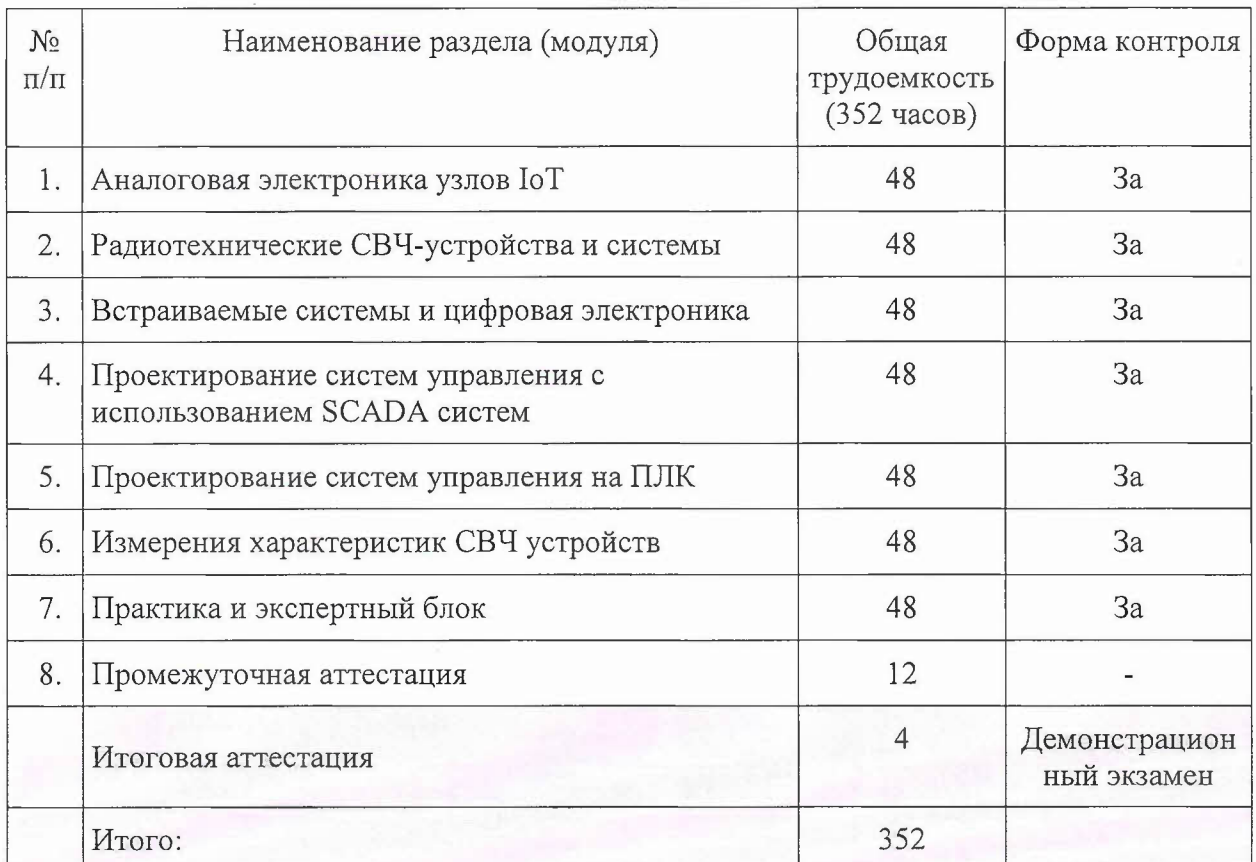

## VIII. Календарный учебный график

18. Календарный учебный график представляет собой график учебного процесса, устанавливающий последовательность и продолжительность обучения и итоговой аттестации по учебным дням.

учебный профессиональной Календарный график программы переподготовки «Устройства IoT»

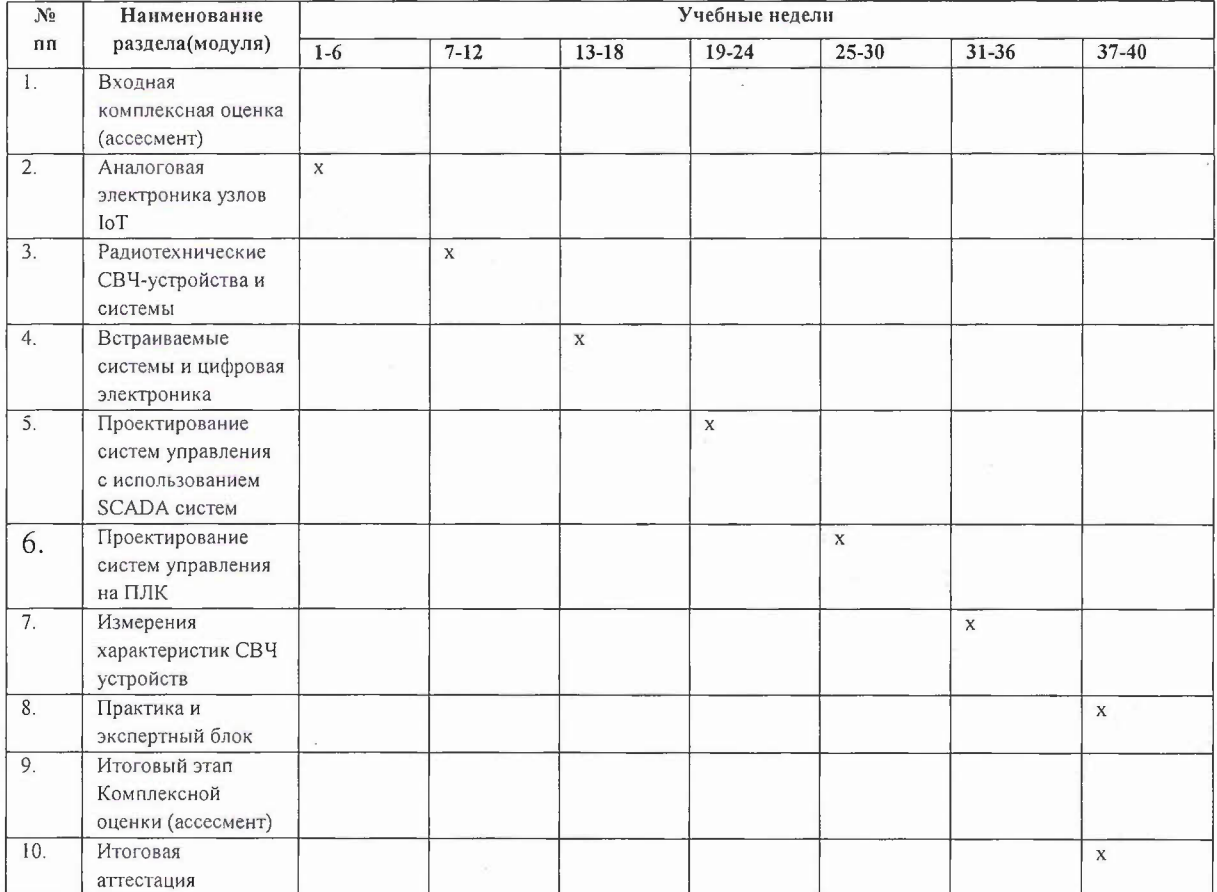

# **IX. Рабочая программа учебных предметов, курсов, дисциплин (модулей)**

19. Рабочая программа содержит перечень разделов и тем, а также рассматриваемых в них вопросов с учетом их трудоемкости.

Рабочая программа разрабатывается Университетом с учетом профессионального стандарта 06.048 «Инженер-радиоэлектронщик в области радиотехники и телекоммуникаций».

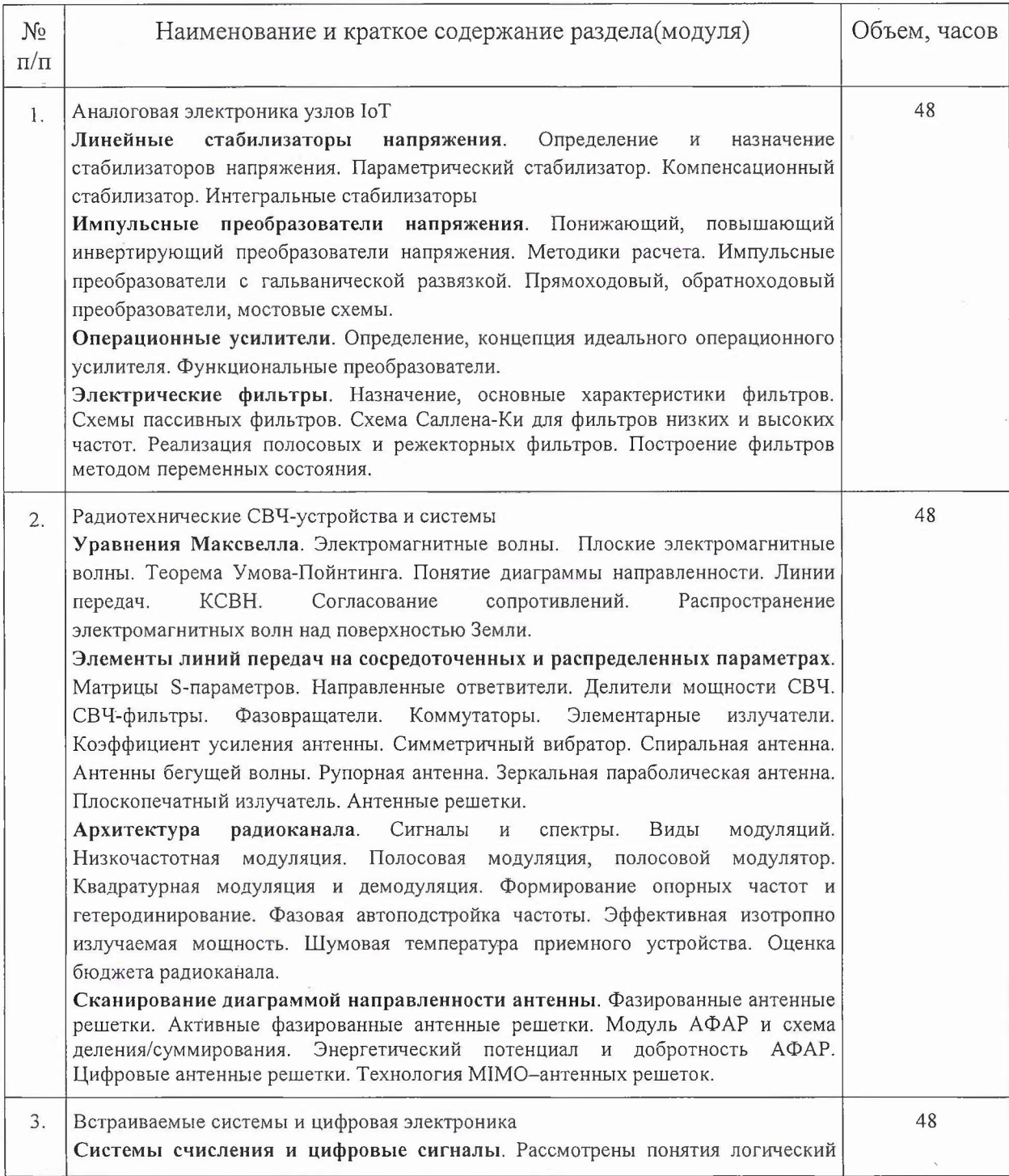

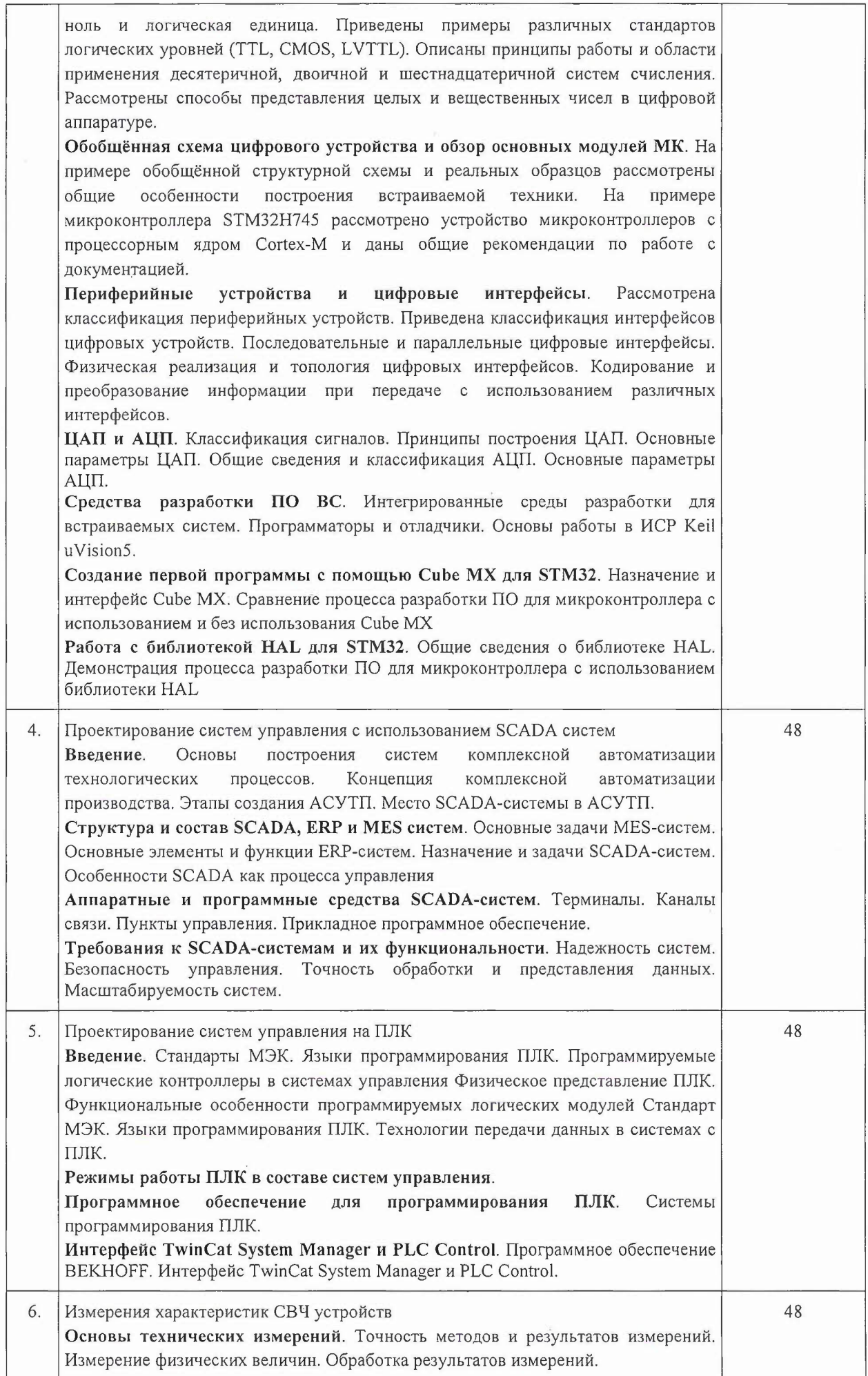

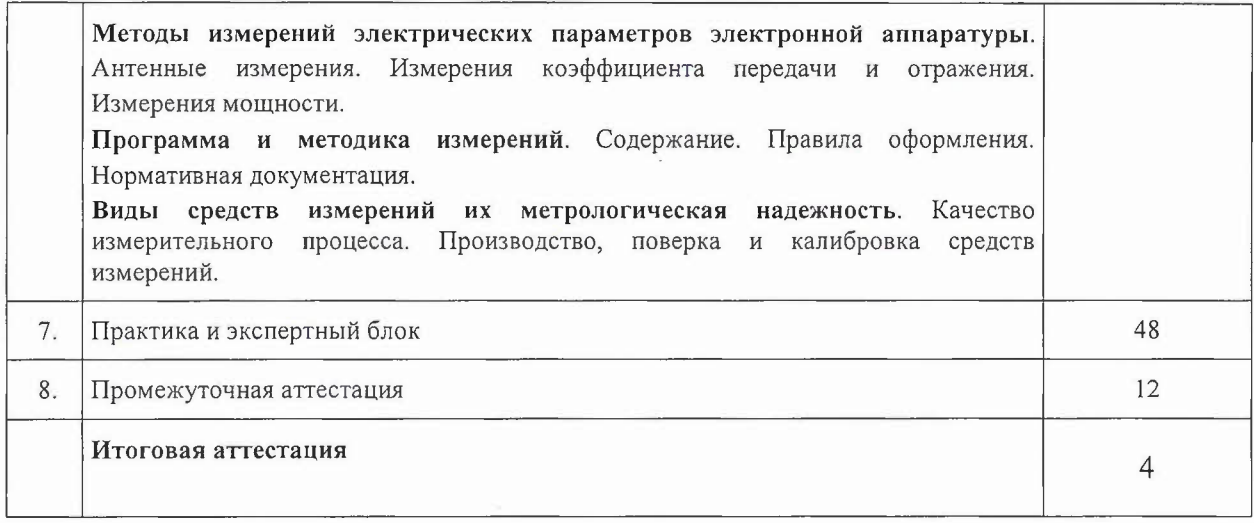

20. Учебно-тематический план Программы определяет тематическое содержание, последовательность разделов (или) тем их трудоемкость.

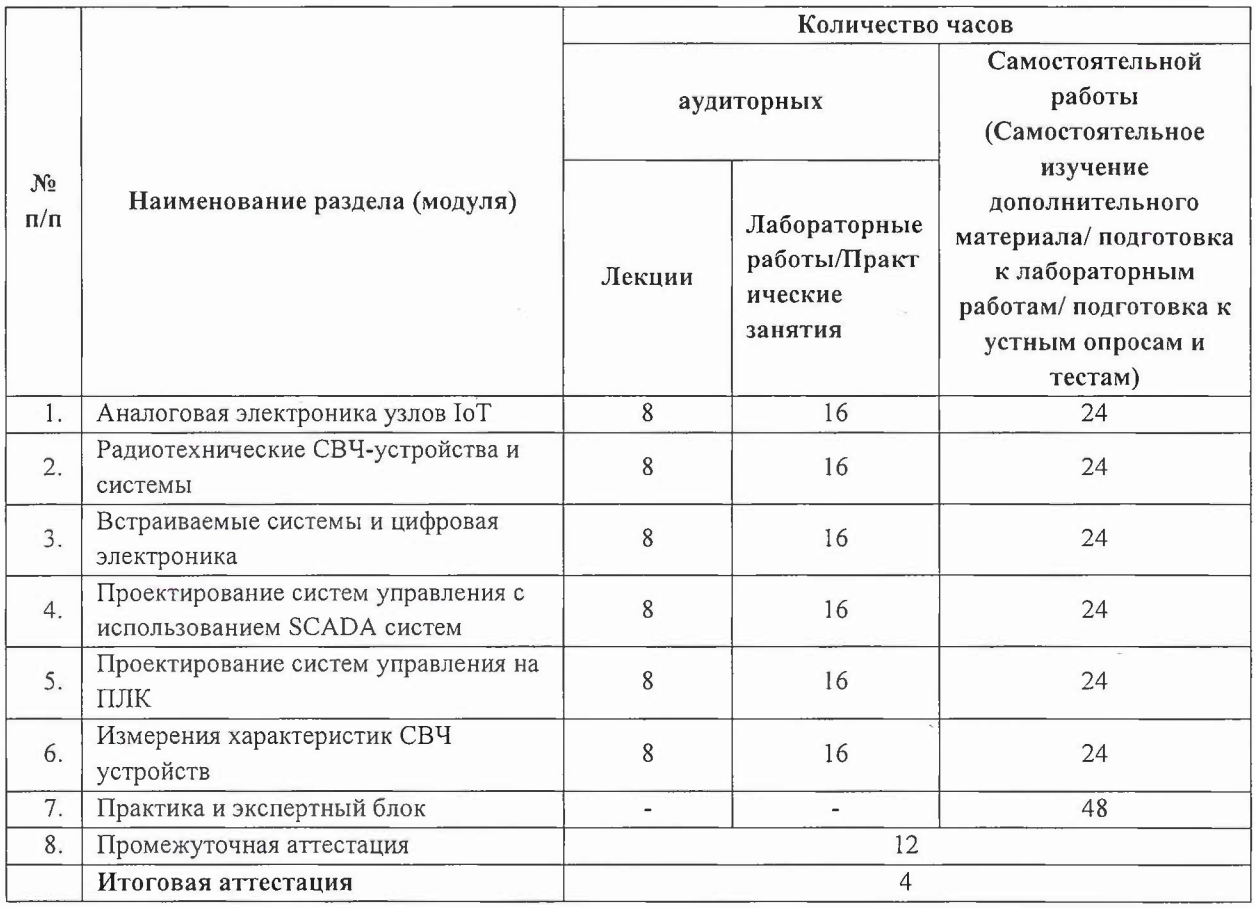

#### **Х. Формы аттестации**

21. Слушатели, успешно выполнившие все элементы учебного плана, допускаются итоговой аттестации.

Итоговая аттестация по Программе проводится форме демонстрационного экзамена.

22. Лицам, успешно освоившим Программу (получивших навыки использования освоения цифровых технологий, необходимых для выполнения нового вида профессиональной деятельности) и прошедшим итоговую аттестацию рамках проекта «Цифровые кафедры», выдается документ о квалификации: диплом о профессиональной переподготовке.

При освоении ДПП ПП параллельно с получением высшего образования диплом профессиональной переподготовке выдается не ранее получения соответствующего документа об образовании и о квалификации (за исключением лиц, имеющих среднее профессиональное или высшее образование ).

23. Лицам, не прошедшим итоговую аттестацию или получившим на итоговой аттестации неудовлетворительные результаты, а также лицам, освоившим часть Программы (или) отчисленным из Университета, выдается справка об обучении или о периоде обучения по образцу, самостоятельно устанавливаемому Университетом.

## **XI. Оценочные материалы**

24. Контроль знаний, полученных слушателями при освоении разделов (модулей) Программы, осуществляется следующих формах:

- текущий контроль успеваемости - обеспечивает оценивание хода освоения разделов Программы, проводится в форме тестирования, выполнения защиты ЛР, представления результатов практического задания;

- промежуточная аттестация - завершает изучение отдельного модуля Программы, проводится в форме зачета.

- итоговая аттестация в форме демонстрационного экзамена - завершает изучение всей программы.

25. ходе освоения Программы каждый слушатель выполняет следующие отчетные работы:

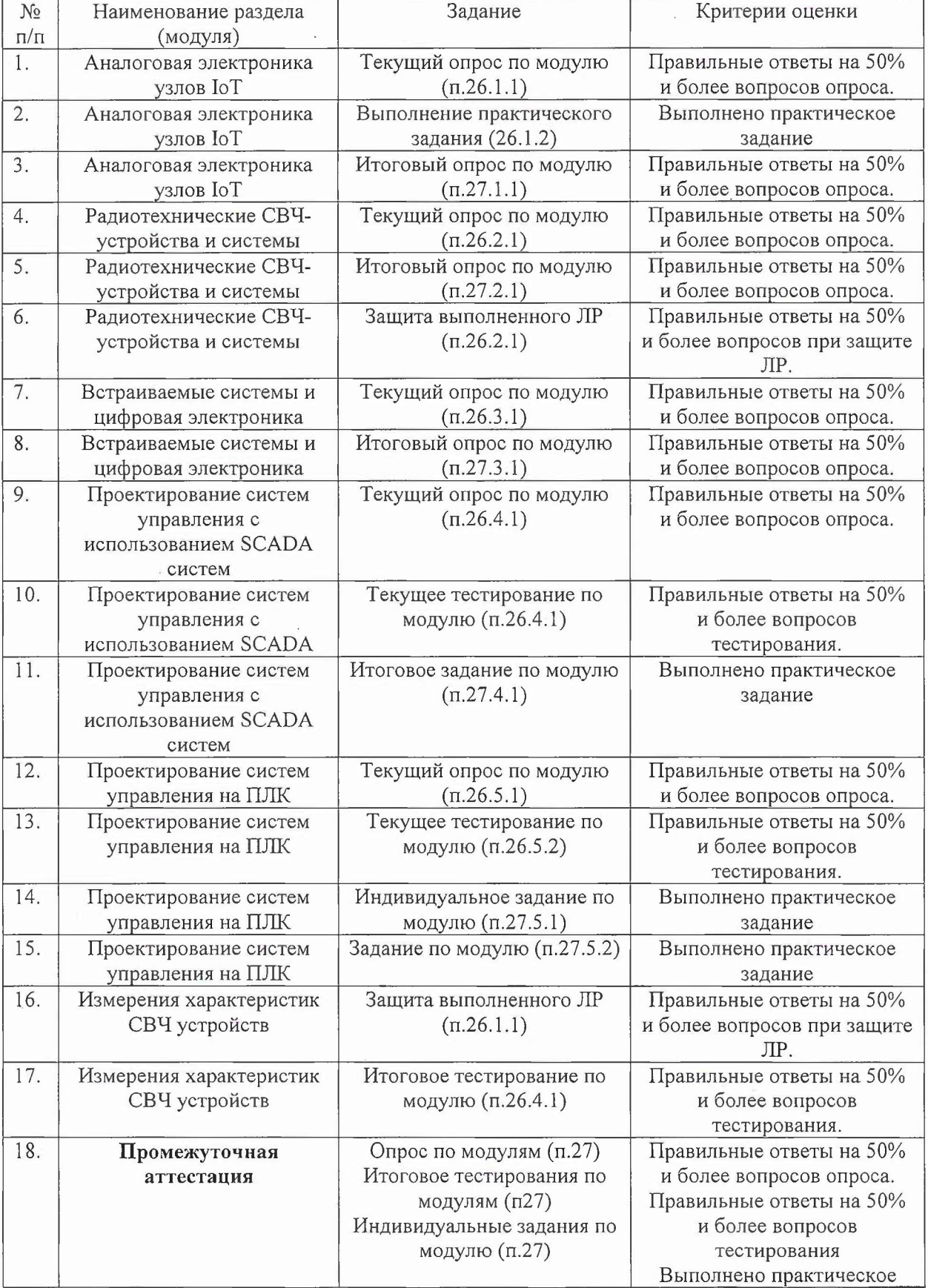

 $\tilde{\gamma}$ 

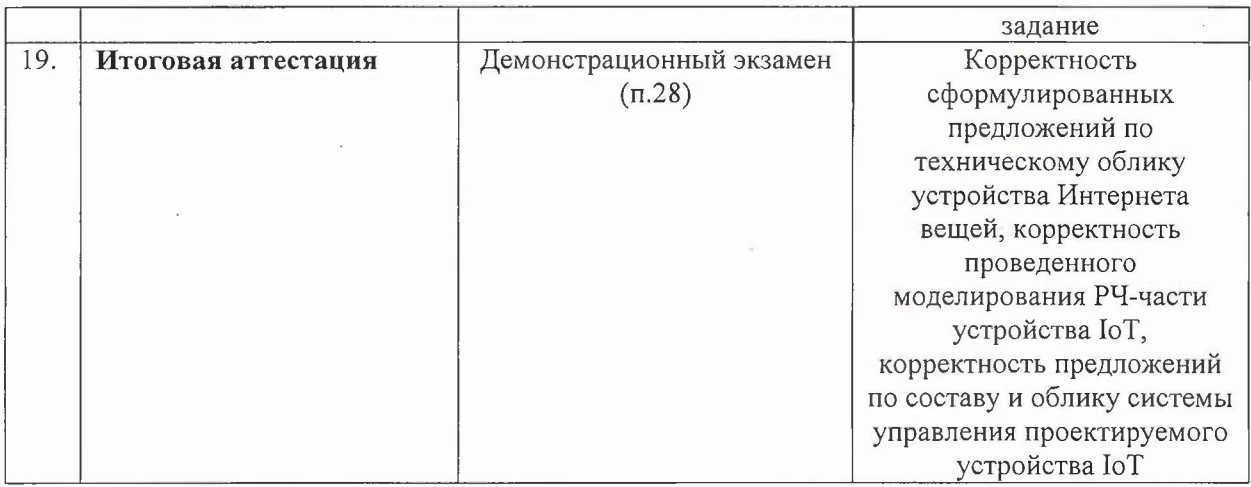

## 26. Текущий контроль. Перечень примерных заданий

Полный комплект оценочных средств вынесен в отдельный документ -Фонд оценочных средств.

Модуль 1 Аналоговая электроника узлов  $I$ о $T$ 

26.1.1 Примерный список теоретических вопросов:

- 1. Определение и назначение стабилизаторов напряжения.
- $2.$ Параметрический стабилизатор.

26.1.2 Выполнение практического задания

Рассчитать задающие цепи импульсного DC/DC-преобразователя. 1. Модуль 2 Радиотехнические СВЧ-устройства и системы

26.2.1 Примерный список теоретических вопросов:

1. Опишите виды анализа, которые может проводить ADS с RFсигналами.

 $2.$ Какой тип анализа позволяет рассматривать элементы как линейные 2N-полюсники?

## 26.2.2 Примерный список вопросов при защите выполненного ЛР:

 $1.$ Какие характеристики являются определяющими у малошумящих усилителей?

Как выглядит расчет коэффициента шума каскадно-соединенных  $2.$ блоков?

Модуль 3 Встраиваемые системы и цифровая электроника

26.3.1 Примерный список теоретических вопросов:

Что входит в понятия логический ноль и логическая единица. 1.

 $2.$ Приведите примеры различных стандартов логических уровней (TTL, CMOS, LVTTL

Какие Интегрированные среды разработки для встраиваемых систем  $3.$ вы знаете

 $\overline{4}$ . Программаторы и отладчики.

Модуль 4 Проектирование систем управления с использованием SCADA систем

26.4.1 Примерный список теоретических вопросов:

 $\overline{1}$ . Обобщенная структура микропроцессорной системы управления.

 $2.$ Провести сравнение аналоговой и цифровой системы управления с точки зрения самого процесса управления (перерегулирование, время переходного процесса).

26.4.2 Примеры тестовых вопросов

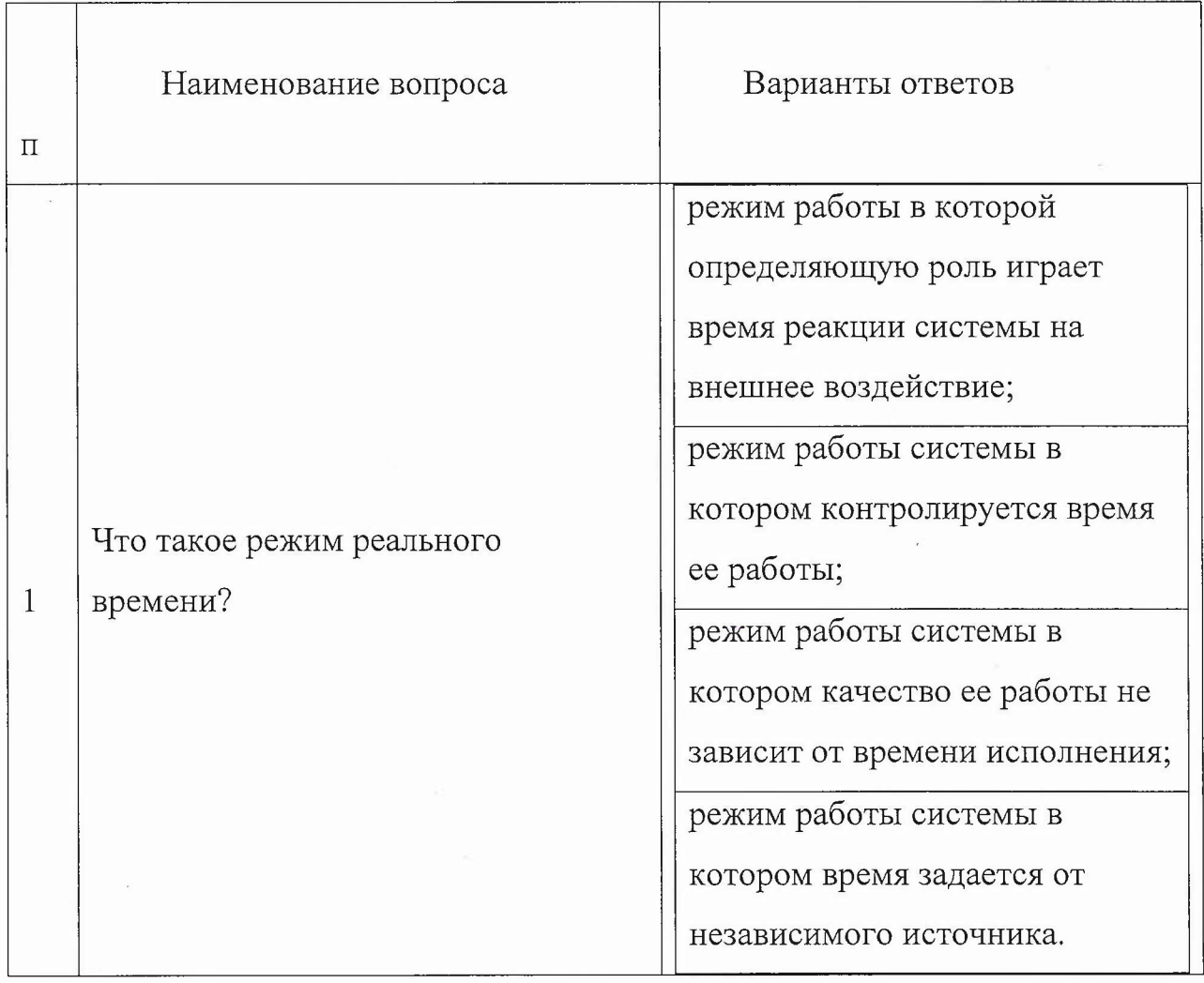

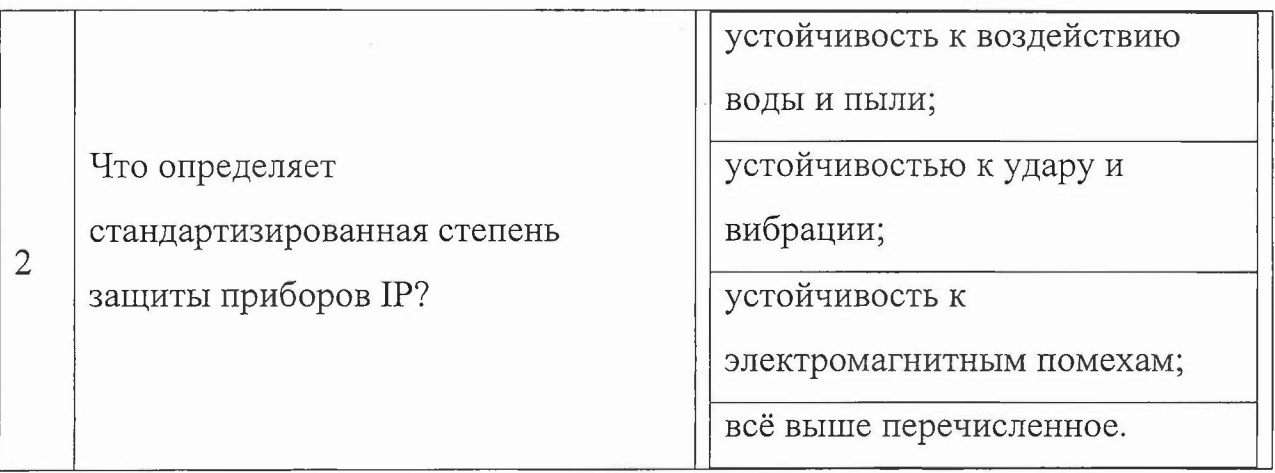

**Модуль 5** *Проектирование систем управления на ПЛК*

**26.5.1** Примерный список теоретических вопросов:

- 1. Что включает в себя понятие архитектура системы управления?
- 2. Каково назначение системы проектирования?

**26.5.2** Примеры тестовых вопросов

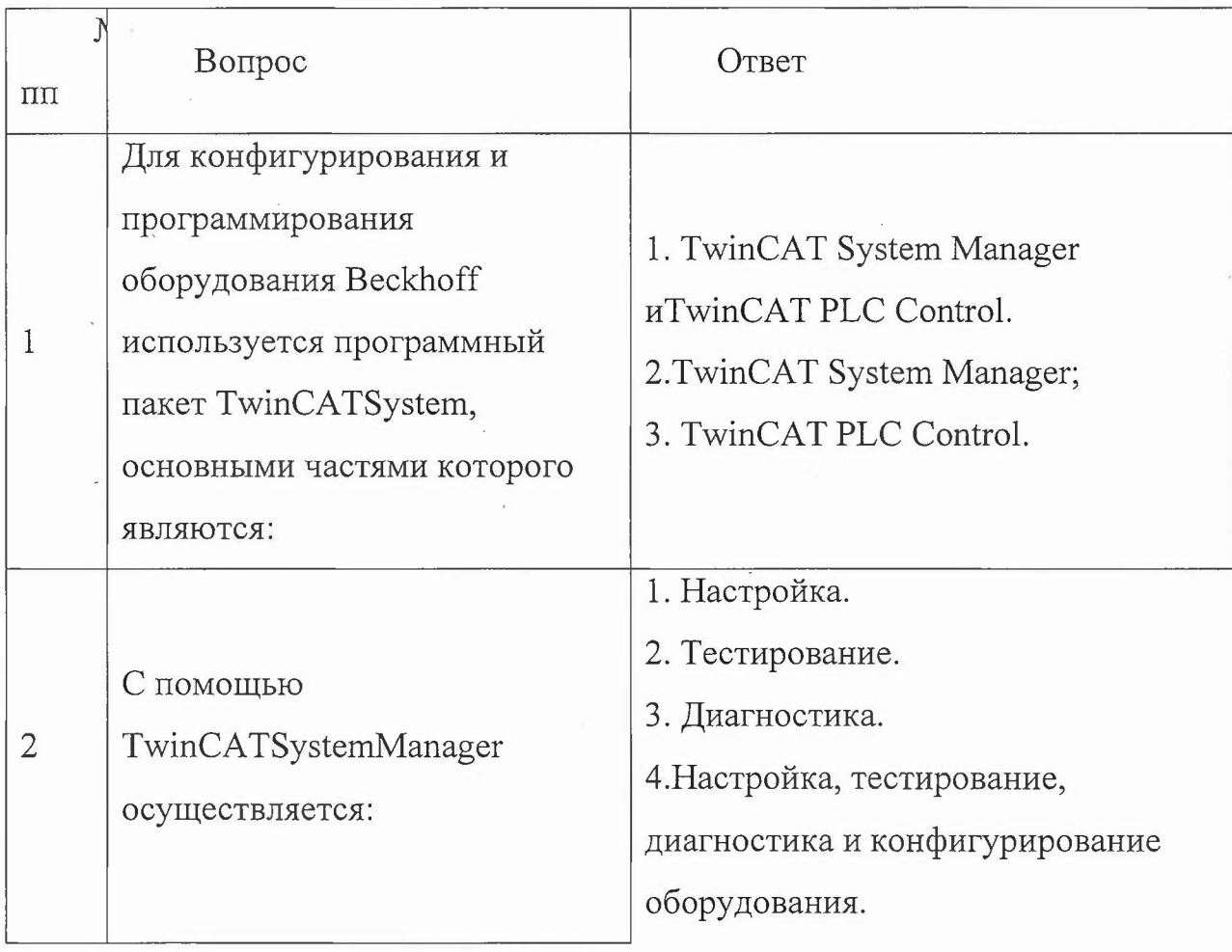

## 26.6.1 Примерный список теоретических вопросов:

 $1.$ Какие физические величины необходимо измерить данной  $B$ лабораторной работе?

 $2.$ Что является результатом измерений в данной работе?

## 27. Промежуточная аттестация. Перечень примерных заданий

**Модуль 1** Аналоговая электроника узлов  $I \circ T$ 

27.1.1 Примерный список теоретических вопросов:

1. Линейные стабилизаторы напряжения. Параметры, принципы работы, расчет задающих цепей.

Операционные усилители. Схемы включения, расчет задающих цепей.  $\overline{2}$ . Модуль 2 Радиотехнические СВЧ-устройства и системы

27.2.1 Примерный список теоретических вопросов:

1. Рупорные антенны (типы, характеристики, понятие оптимального рупора).

 $2.$ Типы линзовых антенн, их характеристики.

Модуль 3 Встраиваемые системы и цифровая электроника

27.3.1 Примерный список теоретических вопросов:

1. Что входит в понятия логический ноль и логическая единица.

 $\overline{2}$ . Приведите примеры различных стандартов логических уровней (TTL, CMOS, LVTTL

Какие Интегрированные среды разработки для встраиваемых систем 3. вы знаете

 $\overline{4}$ . Программаторы и отладчики.

Модуль 4 Проектирование систем управления с использованием SCADA систем

## 27.4.1 Примеры индивидуальных заданий

Разработать структурную схему микропроцессорной систем на ARM микроконтроллере. Выделить основные узлы и описать алгоритм их работы

при выполнении указанных функций (в соответствии с вариантом по последней цифре шифра).

 $1.$ Хранение и адресация данных и кодов команд.

 $\overline{2}$ . Управление операциями преобразования данных.

Модуль 5 Проектирование систем управления на ПЛК

27.5.1 Примеры индивидуальных заданий

Изучение  $\overline{M}$ конфигурирование базе системы управления на лабораторного стенда на оборудовании Beckhoff:

разработать  $1.$ B соответствии техническим заданием систему  $\mathbf C$ управления автоматического использованием программируемых  $\mathbf{C}$ контроллеров зонной логических ДЛЯ исследования модели **Tpex** диффузионной печи.

В соответствии с техническим заданием разработать систему сбора и  $2.$ обработки информации поступающей  $\ddot{\rm c}$ объекта управления  $\mathbf{C}$ использованием ПЛК.

27.5.2 Задачи:

 $1<sub>x</sub>$ Изучить лабораторный стенд на оборудовании Beckhoff.

 $2.$ Настроить соединение между лабораторным стендом и ПК. Модуль 6. Измерения характеристик СВЧ устройств

27.6.1 Примеры тестовых вопросов:

Погоешность измерения - это

© разность между результатами последовательных измерений

О отклонение результата измерения от опорного значения

П отклонение результата измерения от истинного значения измеряемой величины

© среднее значение результатов наблюдений

Точность измерения - это

1.

 $\overline{2}$ .

О противоположность погрешности

[ разность между результатами последовательных измерений

□ отклонение результата измерения от опорного значения

**В близость измеренного значения к истинному** 

# 28. Итоговая аттестация. Итоговая аттестация в форме демонстрационного экзамена.

Демонстрационный экзамен предназначен для проверки освоения слушателем компетенций. Задание на демонстрационный экзамен формируется на основе задач индустриальных партнеров.

### **Пример профессионального задания.**

Кейс: инженер-электроник на предприятии, занимающемся разработкой узлов и устройств радиоинформационных систем  $\overline{M}$ вычислительной техникой, пришло задание на разработку электронного устройства, входящего в состав сенсорных информационно-управляющих встраиваемых систем (устройства IoT). По ходу выполнения данного задания оценивается способность самостоятельно решать поставленные инженерные задачи, связанные с разработкой электронной радиотехнических узлов и устройств. Выполнение задания разбивается на несколько этапов:

Этап 1.

Необоримо определить облик устройства IoT, в том числе:

- исходя из назначения устройства IoT определить минимальный список датчиков и/или-управляющих узлов;

- определить основные функциональные блоки взаимосвязи между ними;

- определить стандарты цифровой связи, по которым проектируемое устройство IoT коммуницирует внешними управляющими устройствами.

Этап 2.

Необоримо состав основной ЭКБ и провести предварительное моделирование ВЧ-тракта:

- выбрать основную ЭКБ, включая доступную документацию доступные модели;

- провести расчет моделирование основных ВЧ-узлов;

- провести предварительный расчет подсистемы питания;

- выбрать основное управляющие устройство (микроконтроллер, ПЛК, ПЛИС) составе проектируемого устройства IoT.

Этап 3.

Необходимо сформировать облик системы управления, в том числе:

- определить промышленный стандарт, по короткому будет система управления;

определить облик системы управления исходя из выбранных промышленных стандартов;

- сформировать список функциональных требований на систему управления.

При выполнении демонстрационного экзамена слушателю разрешено использовать любые источники программные продукты.

Демонстрационный экзамен проводится специализированной лаборатории Института МПСУ с доступом к сети Интернет.

Длительность экзамена - 4 академических часа.

Порядок оценивания демонстрационного экзамена.

На каждом из этапов комиссией оценивается корректность  $\mathbf{M}$ адекватность предложенных проектных решений. В любой момент любой из членов комиссии имеет право попросить прокомментировать слушателя выполняемые им действия.

После проведения демонстрационного экзамена комиссия на закрытом совещании после прений определяет баллы оценки слушателей по результатам итоговой аттестации.

При осуществлении оценки уровня сформированности компетенций, умений знаний слушателей используются следующие критерии:

• Оценка "неудовлетворительно" выставляется слушателю, не показавшему освоение планируемых результатов, предусмотренных программой, допустившему серьезные ошибки  $\, {\bf B}$ выполнении предусмотренных программой заданий, не справившемуся выполнением итоговой аттестации.

• Оценку "удовлетворительно" заслуживает слушатель, показавший частичное освоение планируемых результатов, предусмотренных программой, Сформированность не полной мере новых компетенций профессиональных умений для осуществления профессиональной деятельности, знакомый с литературой, публикациями по программе. Как правило, оценка "удовлетворительно" выставляется слушателям, допустившим погрешности в итоговой аттестации.

• Оценку "хорошо" заслуживает слушатель, показавший освоение планируемых результатов, предусмотренных программой, изучивший литературу, рекомендованную программой, способный к самостоятельному пополнению и обновлению знаний в ходе дальнейшего обучения профессиональной деятельности.

• Оценку "отлично" заслуживает слушатель, показавший полное освоение планируемых результатов, всестороннее и глубокое изучение литературы, публикаций; умение выполнять задания с привнесением собственного видения проблемы, собственного варианта решения практической задачи, проявивший творческие способности в понимании и применении на практике содержания обучения.

# XII. Материально-техническое и учебно-методическое обеспечение Программы

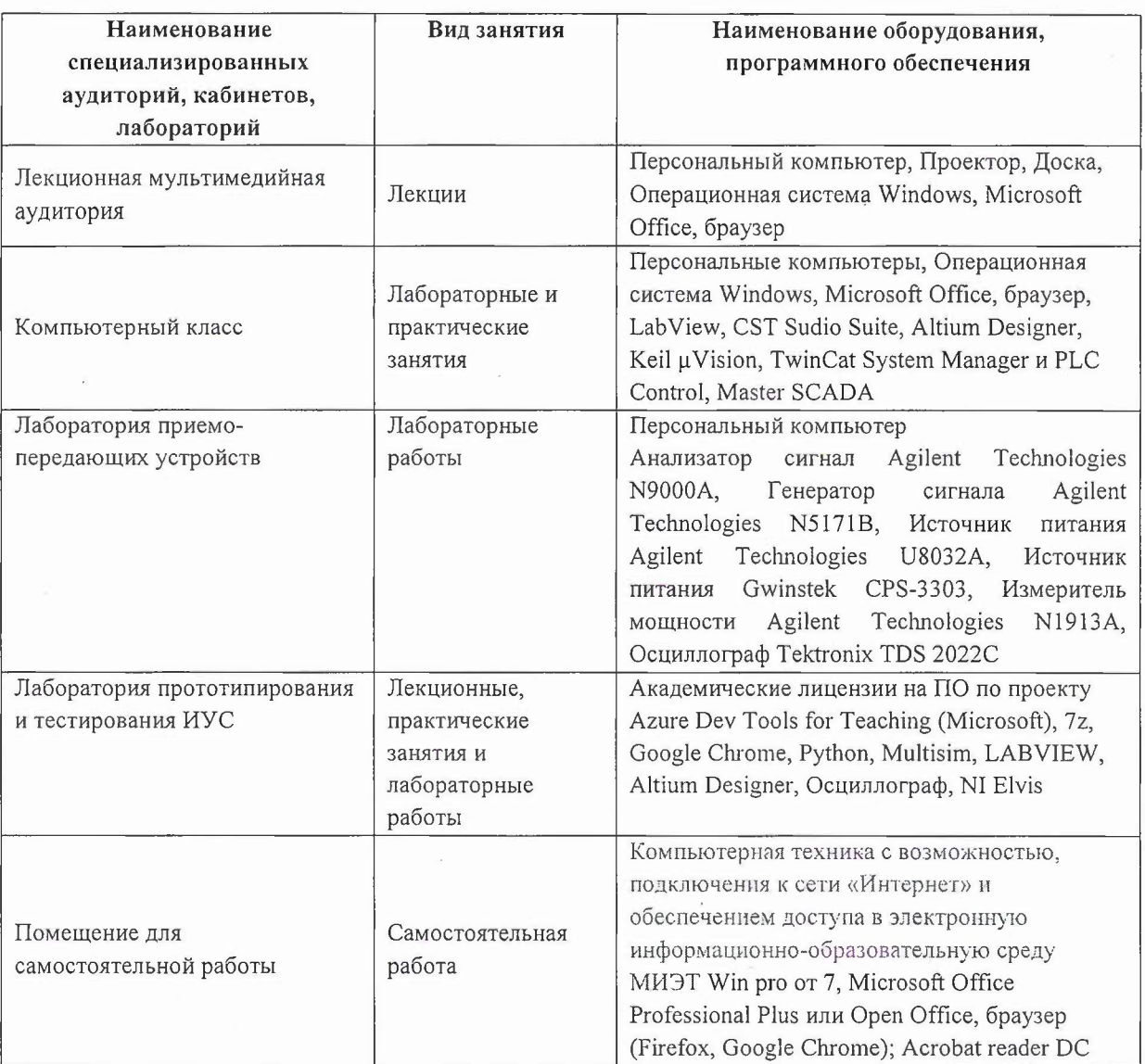

### XIII. Список литературы

zbMATHOpen = ThedatabaseZentralblatt MATH: электронная база данных. - $1.$ Germany: FIZ Karlsruhe, 1931 - . - URL: https://zbmath.org/ (дата обращения: 15.06.2022). -Режим доступа: свободный. - Текст: электронный.

Лань: Электронно-библиотечная система Издательства Лань. - СПб., 2011-. - URL:  $2.$ https://e.lanbook.com (дата обращения:  $15.06.2022$ ).  $\overline{a}$ Режим доступа: ДЛЯ авторизированных пользователей МИЭТ.

Юрайт: Электронно-библиотечная система: образовательная платформа. - Москва,  $3.$ 2013 - . - URL: https://urait.ru/ (дата обращения: 15.06.2022); Режим доступа: для авторизированных пользователей МИЭТ.

Единое окно доступа к информационным ресурсам: сайт / ФГАУ ГНИИ ИТТ  $4.$ "Информика". - Москва, 2005-2010. - URL: http://window.edu.ru/catalog/ (дата обращения: 15.06.2022).

5. eLIBRARY.RU: научная электронная библиотека: сайт. - Москва, 2000. - URL: https://elibrary.ru (дата обращения: 15.06.2022). - Режим доступа: для зарегистрированных пользователей.

6. Романюк B.A. (Автор МИЭТ, Ин-т МПСУ). Аналоговые устройства приемопередатчиков [Текст]: Учеб. пособие / В.А. Романюк. - М.: СОЛОН-Пресс, 2018. -144 с. - URL: https://e.lanbook.com/book/139124 - Обновленное электронное издание. -ISBN 978-5-91359-323-8

7. Романюк В.А. (Автор МИЭТ, МРТУС). Приемопередающие устройства [Текст]: Учеб. пособие / В.А. Романюк; Министерство образования и науки РФ, Национальный исследовательский университет "МИЭТ". - М.: МИЭТ, 2013. - 128 с. - Имеется электронная версия издания. - ISBN 978-5-7256-0722-2.

8. Лопаткин, А. Проектирование печатных плат в системе Altium Designer [Электронный ресурс]: учебное пособие / А. Лопаткин. — Электрон. дан. — Москва: ДМК Пресс, 2017. — 554 с. — Режим доступа: https://e.lanbook.com/book/97334

9. Суходольский В.Ю. Altium Designer: сквозное проектирование функциональных узлов РЭС на печатных платах: учеб. Пособие. - 2-е изд., перераб. и доп. - СПб.: БХВ-Петербург, 2014. - 560 с.

10. Желобаев А.Л. Методические указания к лабораторным работам по курсу «САПР Altium Designer»: M.:MHHT, 2019 - 104c

11. Лялин К.С., Приходько Д.В. Электродинамика СВЧ. Ч.1. - М.: МИЭТ, 2009.

 $12.$ Баскаков С.И. Электродинамика и распространение радиоволн. Сборник задач. -М. Высшая школа, 1981 г.

Чистюхин В.В. (Автор МИЭТ, МРТУС). Практические занятия по курсу "Антенно-13. фидерные устройства" / В.В. Чистюхин, К.С. Лялин; М-во образования и науки РФ, МГИЭТ (ТУ). - 2-е изд., доп. - М.: МИЭТ, 2010. - 116 с. - Имеется электронная версия издания

14. RF Microelectronics (Prentice Hall Communications Engineering and Emerging Technologies), Behzad Razavi, 2nd edition, 2012, ISBN 978-0-13-713473-1

15. Радиоприемные устройства. Под редакцией профессора Н.Н. Фомина. М. Горячая линия - Телеком, 2007.

Радиопередающие устройства. Под ред. В. В. Шахгильдяна. - М.: Радио и связь, 16. 2003

17. Галкин, В. А. Основы программно-конфигурируемого радио / В. А. Галкин. - Москва: Горячая линия-Телеком, 2013. - 372 с. - URL: https://e.lanbook.com/book/l1829 (дата обращения: 15.06.2022). - ISBN 978-5-9912-0305-0

18. Галкин, В. А. Цифровая мобильная радиосвязь: Учеб. пособие / В. А. Галкин. - 2-е изд., перераб. и доп. - М.: Горячая линия-Телеком, 2012. - 584 с. - URL: <http://e.lanbook.com/view/book/5143/> (дата обращения: 15.06.2022)

19. Сомов А.М. Спутниковые системы связи: Учеб. пособие / А.М. Сомов, с.Ф. Корнев; Под ред. А.М. Сомова. - М.: Горячая линия-Телеком, 2012. - 244 с. - URL: https://e.lanbook.com/book/5198 (дата обращения: 15.06.2022). - ISBN 978-5-9912-0225-1

## *Перечень текстовых ресурсов сети «Интернет»*

20. Тематический форум electronix.ru, раздел «Разрабатываем ПП в САПР - РСВ development», https://electronix.ru/forum/index.php?showforum=17, доступно после свободной регистрации

21. Сайт Ешоiпtесh, раздел http://www.eurointech.ru/education/selftraining/ «Учебные материалы»

#### *Нормативная литература*

22. ГОСТ 7.32-2017 СИБИД. Отчет о научно-исследовательской работе. Структура и правила оформления (с Поправкой) ВЗАМЕН ГОСТ 7.32-2001. - URL: http://docs.cntd.ru/document/1200026224.

23. ГОСТ Р 2.106-2019 ЕСКД Текстовые документы. - URL https://docs.cntd.ru/document/1200164121

#### Разработчики программы:

Зам. директора Института МПСУ по ОД, к.т.н.

Зам. директора Института МПСУ по ОД, к.т.н.

Старший преподаватель Института МПСУ

Ю.М. Мелёшин Д.В. Приходько

Л.В. Калеев

Согласовано:

Директор ДРОП

Руководитель проекта «Цифровые кафедры»

Н.Ю. Соколова - В.В. Кокин